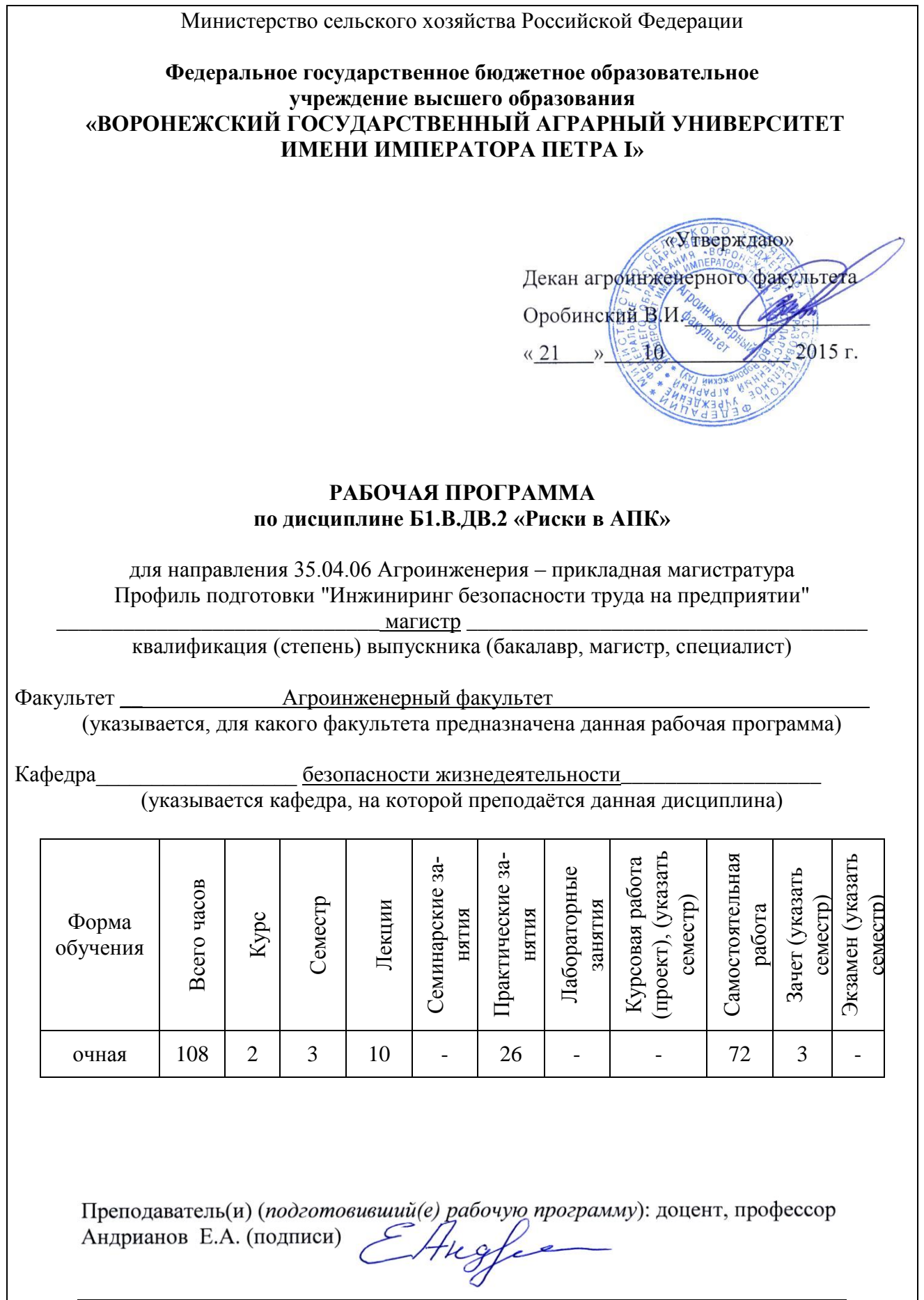

Страница 2 из 18

Рабочая программа составлена в соответствии с Федеральным государственным образовательным стандартом высшего образования по направлению подготовки (специальности) 35.04.06 Агроинженерия, приказ №1047 от 23.09.2015 *(указать шифр и наименование направления (специальност*и*), номер приказа и дату утверждения ФГОС*).

Рабочая программа утверждена на заседании кафедры БЖД (протокол № 2 от 20.10.2015 г.)

Заведующий кафедрой **(Высоцкая Е.А.)** 

Рабочая программа рекомендована к использованию в учебном процессе методической комиссией агроинженерного факультета (протокол № 2 от 21.10.2015г.).

Председатель методической комиссии

О.М. Костиков

## 1. Предмет. Цели и задачи дисциплины, её место в учебном процессе

Цель

• формирование умений и навыков в области оценки и управления рисками объектов АПК:

## Залачи лиспиплины:

• исследование рисков агробизнеса с использованием методов исследования операций, имитационного моделирования и эконометрики.

• способность на основе анализа риска принимать управленческие решения в реальных ситуациях

• формирование умения оценивать риски сельскохозяйственных организаций и разрабатывать мероприятия по снижению рисков и оценки их эффективности;

• формирование навыков моделирования процессов и разработки систем управления рисками на производстве.

Дисциплина **Б1.В.ДВ.2 «Риски в АПК»** является дисциплиной по выбору вариативной части блока 1 магистерской программы «Инжиниринг безопасности труда на предприятии».

Дисциплина осваивается в 2-ом семестре.

## 2. Перечень планируемых результатов обучения по дисциплине, соотнесенных с планируемыми результатами освоения образовательной программы

| Tuviniu I<br>треоования к уровню освоения диециплины |                                       |                                 |                      |                  |  |  |  |
|------------------------------------------------------|---------------------------------------|---------------------------------|----------------------|------------------|--|--|--|
|                                                      | Компетенция                           | Планируемые результаты обучения |                      |                  |  |  |  |
| Код                                                  | Название                              | Знать                           | Уметь                | Иметь навыки и   |  |  |  |
|                                                      |                                       |                                 |                      | (или) опыт дея-  |  |  |  |
|                                                      |                                       |                                 |                      | тельности        |  |  |  |
| $O\Pi K$                                             | -способностью<br>иc-                  | -базовые категории              | - исследовать риски  | -разработки      |  |  |  |
| $-4$                                                 | пользовать законы и                   | и теоремы матема-               | агробизнеса с ис-    | ЭКОНОМИКО-       |  |  |  |
|                                                      | математики,<br>методы                 | тической статисти-              | пользованием мето-   | математических   |  |  |  |
|                                                      | естественных,<br>гума-                | ки и теории вероят-             | дов исследования     | моделей риско-   |  |  |  |
|                                                      | нитарных и экономи-                   | ностей                          | операций, имитаци-   | вых ситуаций и   |  |  |  |
|                                                      | ческих наук при ре-                   |                                 | онного моделирова-   | применения<br>ИХ |  |  |  |
|                                                      | шении стандартных и                   |                                 | ния и эконометрики.  | для подготовки   |  |  |  |
|                                                      | нестандартных<br>про-                 |                                 |                      | принятия<br>И    |  |  |  |
|                                                      | фессиональных задач                   |                                 |                      | управленческих   |  |  |  |
|                                                      |                                       |                                 |                      | решений.         |  |  |  |
|                                                      |                                       |                                 |                      |                  |  |  |  |
| $\Pi K-$                                             | способностью<br>$\Gamma$ O-<br>И      | - положения теории              | -отражать<br>рисков  | - представления  |  |  |  |
| 1                                                    | товностью<br>организо-                | полезности для                  | планировании<br>при  | рисков в форме   |  |  |  |
|                                                      | вать на предприятиях                  | отображения риска               | компьютерного экс-   | показателей ва-  |  |  |  |
|                                                      | агропромышленного                     | -понятия и стандар-             | перимента на моде-   | риации случай-   |  |  |  |
|                                                      | (далее<br>комплекса<br>$\overline{a}$ | ты по риск-                     | исследования<br>ЛИ   | перемен-<br>ных  |  |  |  |
|                                                      | АПК) высокопроизво-                   | менеджменту;                    | операций             | ных;             |  |  |  |
|                                                      | дительное<br>использо-                |                                 | -применять<br>методы | -оптимизации     |  |  |  |
|                                                      | вание и надежную ра-                  |                                 | анализа и<br>оценки  | решений          |  |  |  |
|                                                      |                                       |                                 |                      | ДЛЯ              |  |  |  |

Таблина 1 - Твебования к уровню освоения лисшиплины

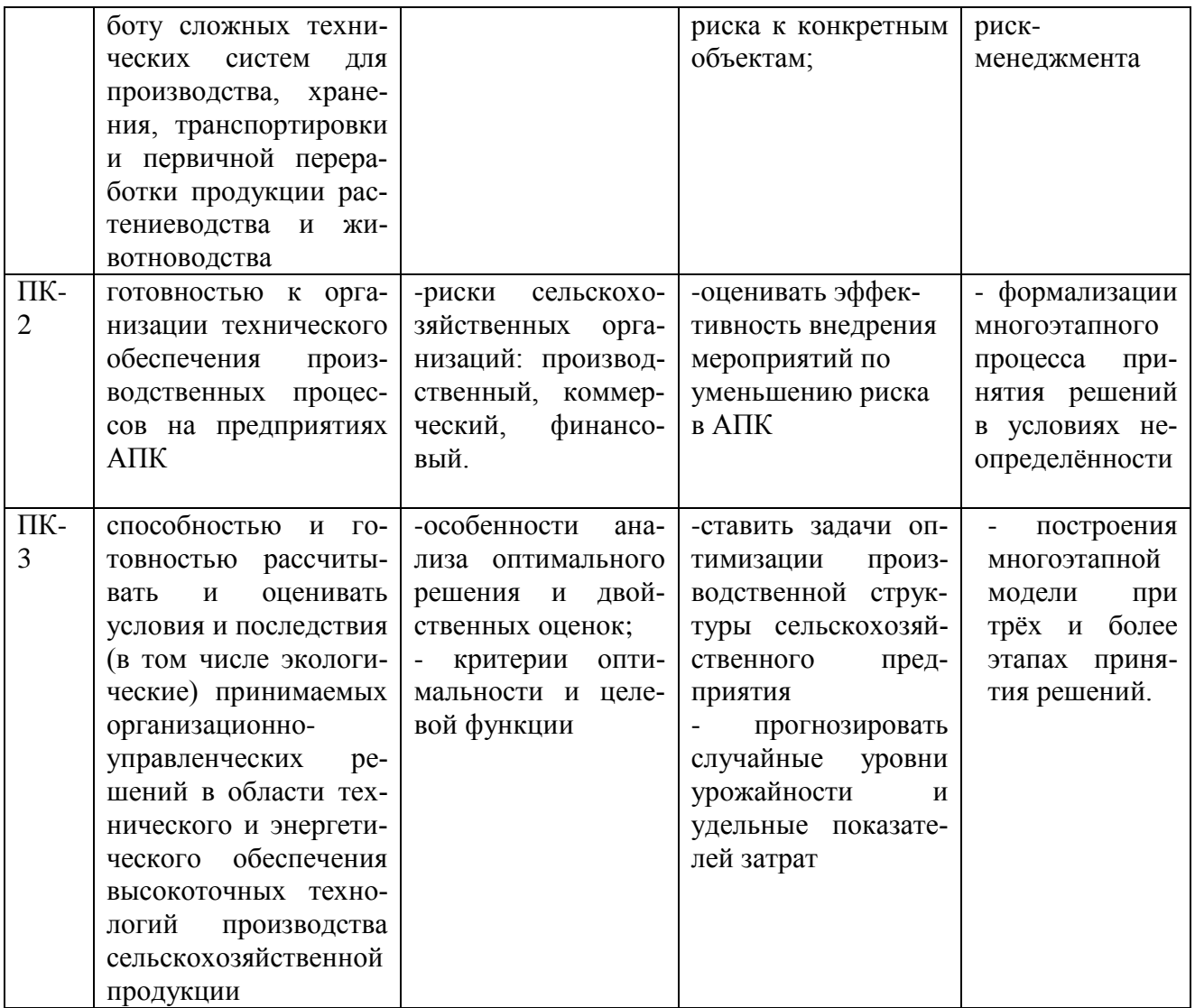

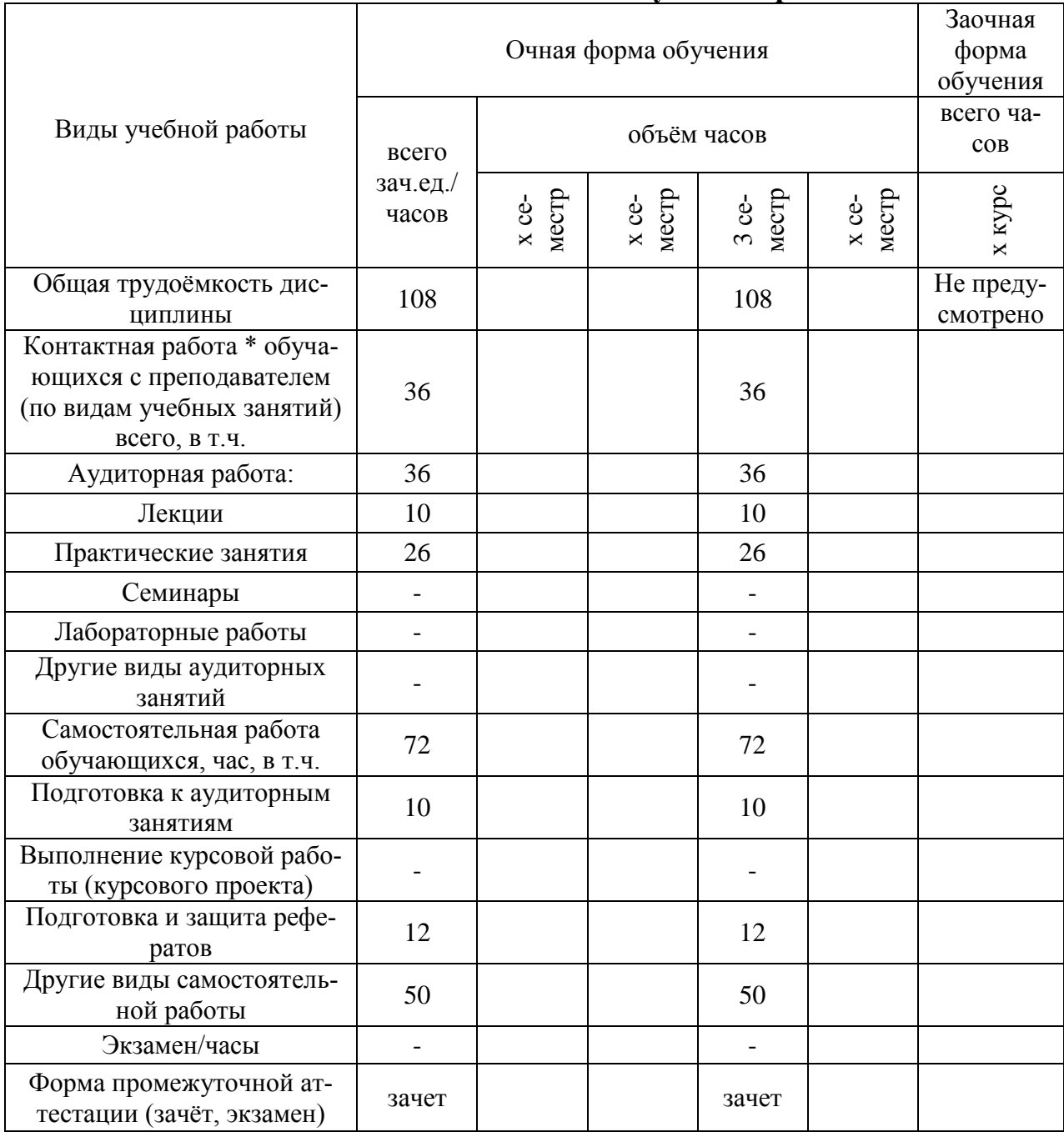

## **3. Объём дисциплины и виды учебной работы**

## **4. Содержание дисциплины**

## **4.1. Разделы дисциплины и виды занятий (тематический план).**

Таблица 2 – Раздел дисциплины и виды занятий (тематический план).

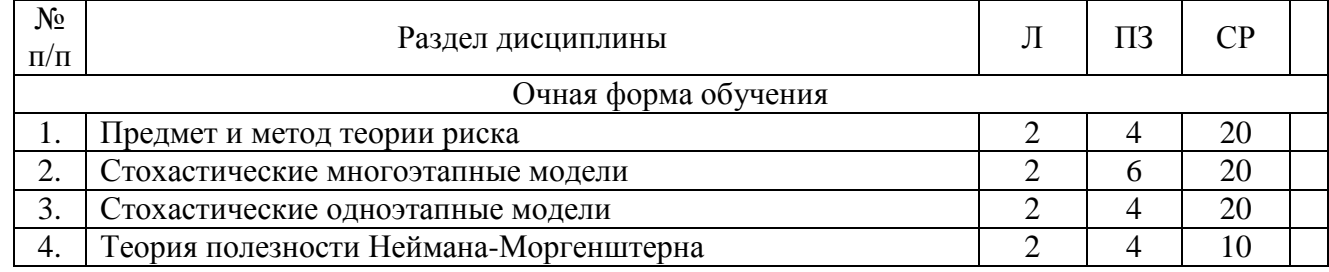

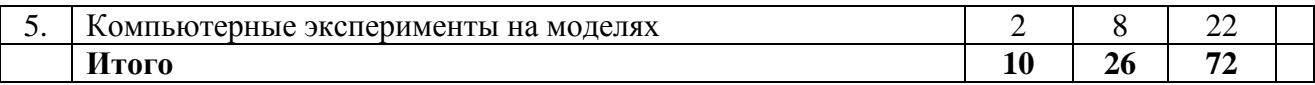

## **4.2. Содержание дисциплины.**

## **1. Предмет и метод теории риска**

Неопределённость и риск в предпринимательской деятельности. Факторы риска в экономике, их проявления и воздействие на результаты предпринимательской деятельности. Классификация рисков. Риски сельскохозяйственных организаций: производственный, коммерческий, финансовый. Мера риска. Общий подход к выбору решений в рисковых ситуациях. Субъективные и объективные основания выбора решений. Управление риском: понятие, общая схема, содержание этапов. Роль математического моделирования в управлении риском. Компоненты модели рисковой ситуации. Прогнозирование исходов случайных условий. Особенности выявления вероятностей событий в анализе рисковых ситуаций. Выявление вероятностей событий на основе анализа рядов динамики. Аналитическое определение распределения вероятностей. Способы приближённого определения параметров распределения при недостатке данных. Экспертный подход к оценке распределения вероятностей случайных величин.

## **2. Стохастические многоэтапные модели**

Понятие стохастической двухэтапной модели. Постановка стохастической задачи оптимизации производственной структуры сельскохозяйственного предприятия. Выявление случайных величин модели. Классификация переменных и ограничений модели. Структурная схема модели. Система переменных и ограничений модели. Критерии оптимальности и целевая функция. Особенности построения многоэтапной модели при трёх и более этапах принятия решений.

## **3.Стохастические одноэтапные модели**

Линейная одноэтапная модель минимизации отклонений результата от среднего: формулировка, сфера применения. Системы ограничений и переменных модели. Процедура получения множества решений. Анализ результатов и обоснование управленческого решения. Модель минимизации дисперсии случайной величины, зависящей от переменных модели: формулировка, сфера применения. Системы переменных и ограничений модели. Математическая формализация целевой функции. Матрица дисперсий и ковариаций, методика вычисления её компонентов. Анализ оптимального решения.

## **4. Теория полезности Неймана-Моргенштерна**

Лотерея как формализация рискового выбора. Понятие полезности в контексте задач риск-менеджмента. Функция полезности. Абсолютное и относительное неприятие риска. Функции полезности с постоянным абсолютным неприятием риска. Функции полезности с постоянным относительным неприятием риска. Оценка лотереи при помощи функций полезности. Использование функций полезности в качестве целевых функций стохастических многоэтапных моделей. Анализ результатов решения стохастической многоэтапной модели, решаемой на максимум полезности Неймана-Моргенштерна. Обоснование управленческих решений на основе результатов моделирования. Методологические проблемы, связанные с применением теории полезности Неймана-Моргенштерна в решении прикладных задач.

## **5. Компьютерные эксперименты на моделях**

Виды рисков, исследуемых при помощи компьютерного эксперимента на моделях исследования операций. Определение случайных параметров, варьируемых в ходе компьютерного эксперимента. Выбор распределений вероятностей случайных параметров исходя из задачи компьютерного эксперимента. Методика обработки данных, получаемых в результате компьютерного эксперимента. Обоснование управленческих решений на основе результатов

компьютерного эксперимента. Программирование формирования исходных данных компьютерного эксперимента, реализующего случайные испытания модели. Программирование формирования базы данных результатов компьютерного эксперимента. Приёмы обработки результатов компьютерного эксперимента. Особенности постановки компьютерного эксперимента на задачах выпуклого программирования.

## 4.3. Перечень тем лекций.

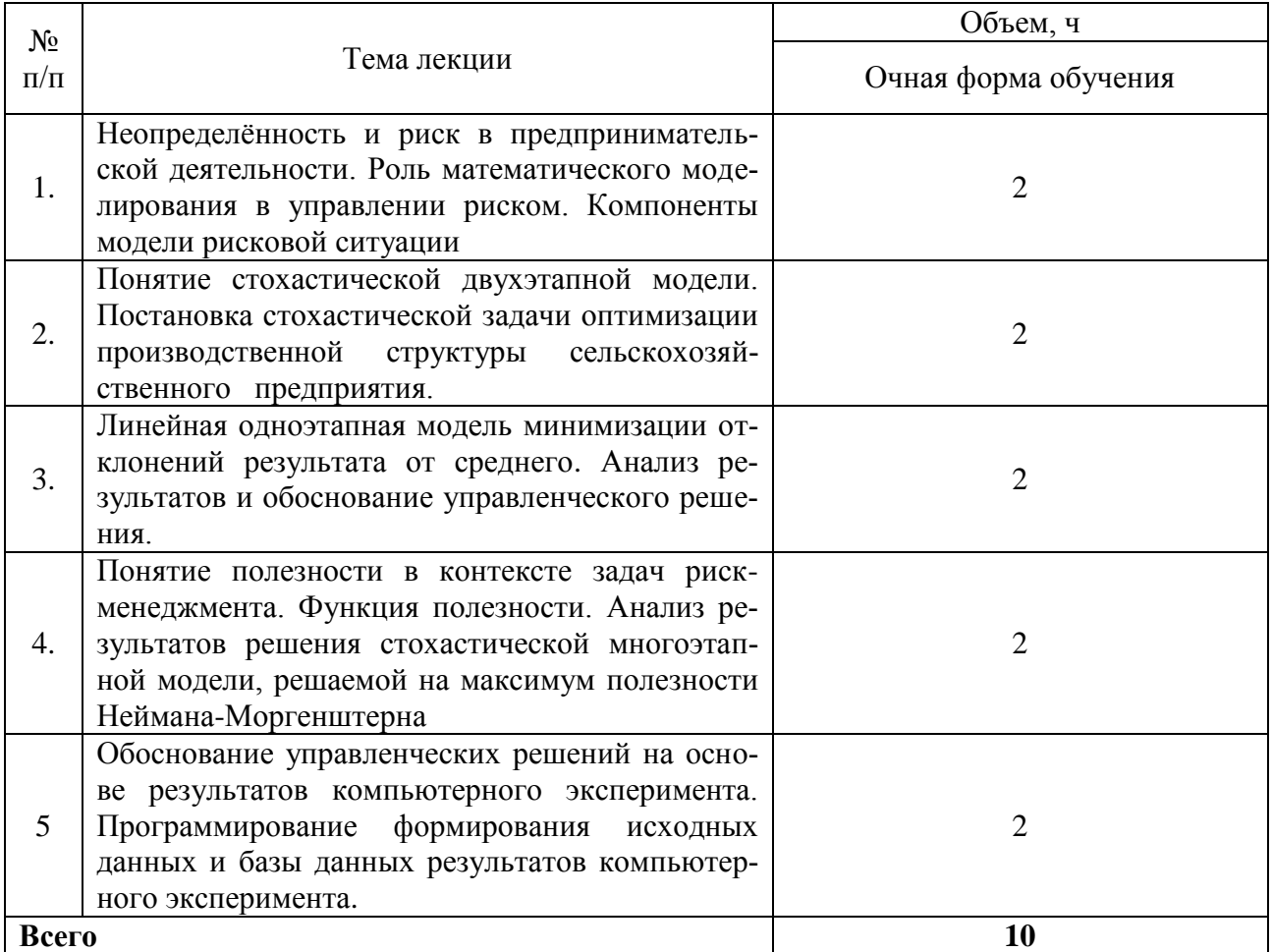

## 4.4. Перечень тем практических занятий (семинаров).

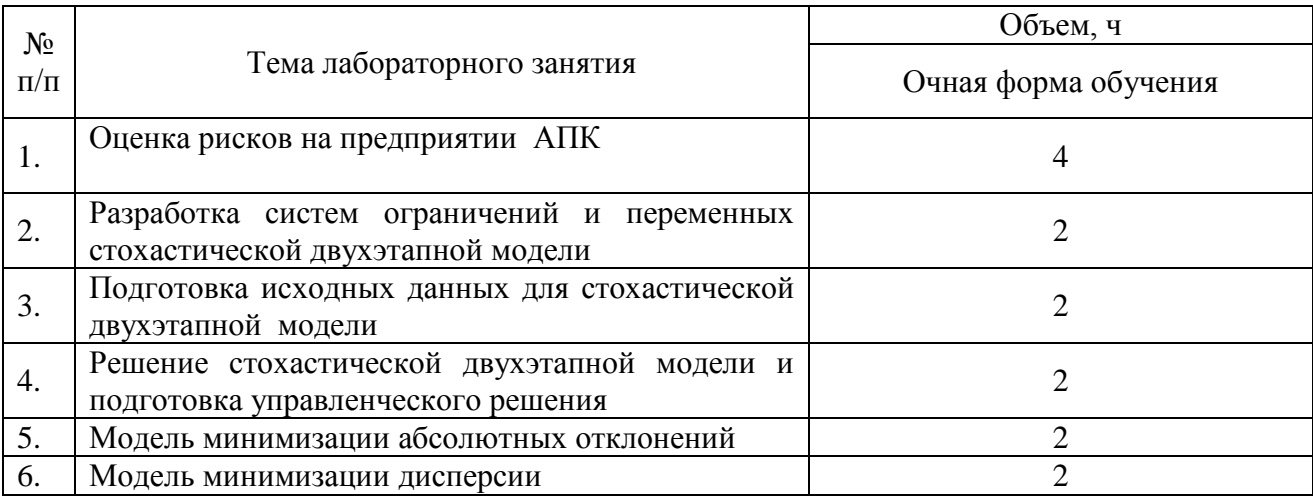

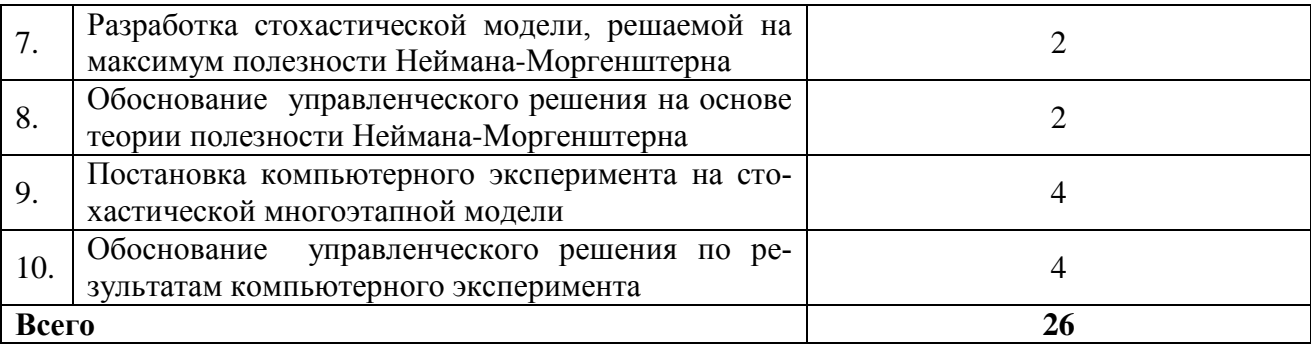

### **4.5. Перечень тем лабораторных работ.**

Не предусмотрены.

### **4.6. Виды самостоятельной работы обучающихся.**

### **4.6.1. Подготовка к аудиторным занятиям.**

Для подготовки к аудиторным занятиям студенты используют рекомендуемую литературу, а также электронные ресурсы.

### **4.6.2. Перечень тем курсовых работ.**

Не предусмотрены.

### **4.6.3. Перечень тем рефератов.**

- 1. Понятие статистической игры. Выбор оптимальной стратегии в статистической игре.
- 2. Критерии оптимальности в стохастических оптимизационных моделях.
- 3. Особенности подготовки информации для числовой двухэтапной стохастической
- задачи оптимизации производственной структуры сельскохозяйственного предприятия.
	- 4. Принцип оценки вариантов решений с использованием меры риска.
	- 5. Компоненты модели рисковой ситуации.
	- 6. Неопределенность и риск в предпринимательской деятельности.
	- 7. Общая схема управления риском. Содержание этапов управления риском.

## **4.6.4. Перечень тем для самостоятельного изучения обучающимися.**

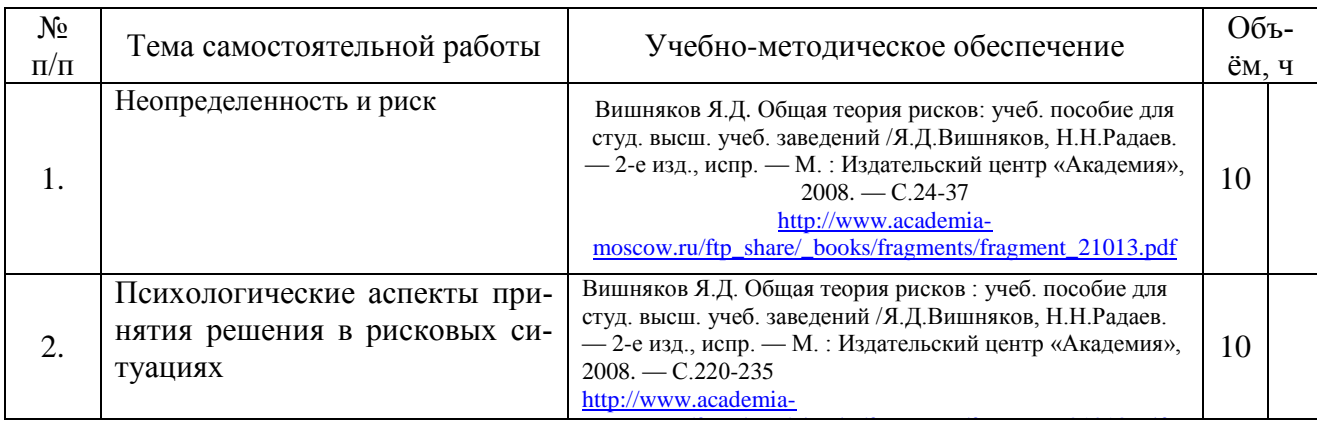

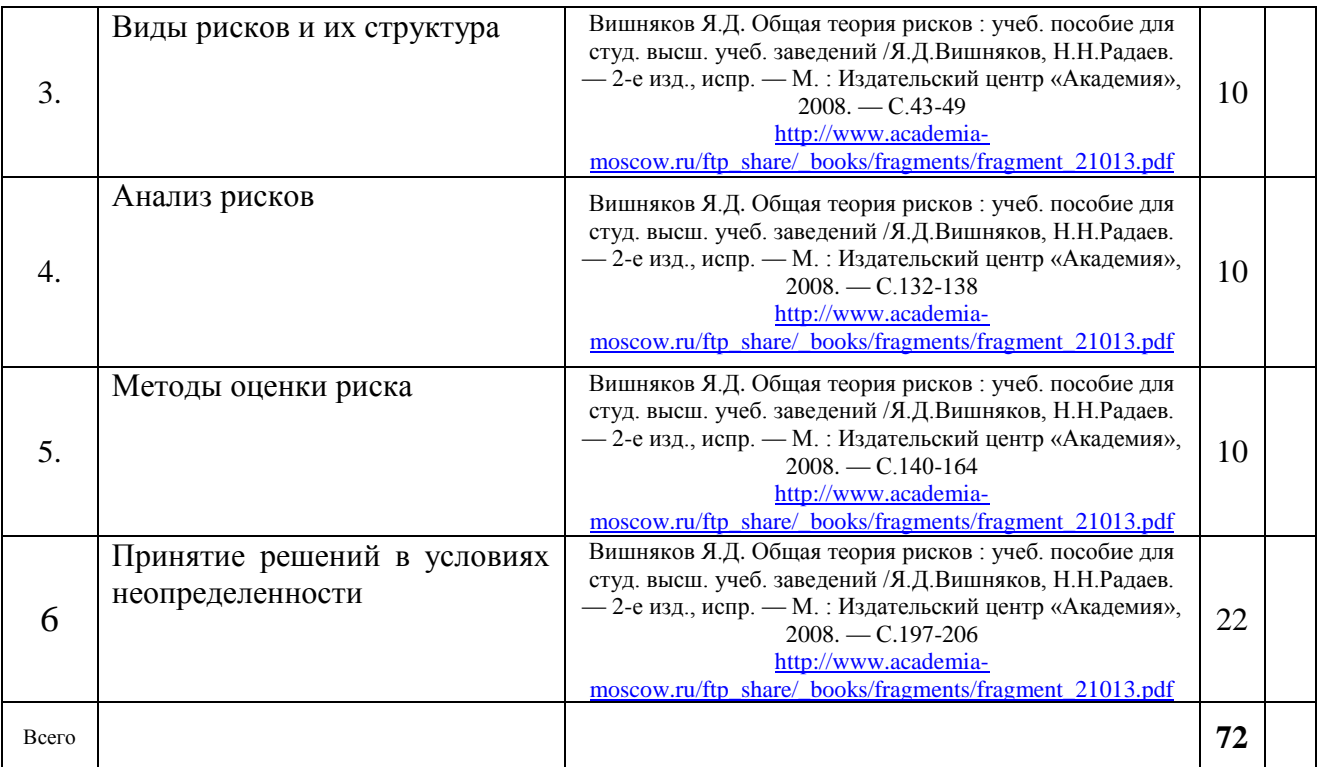

**4.7. Перечень тем и видов занятий, проводимых в интерактивной форме**

| $N_2$<br>$\Pi/\Pi$ | Форма<br>занятия | Тема занятия                                                                            | Интерактивный метод          | Объем,<br>ч |
|--------------------|------------------|-----------------------------------------------------------------------------------------|------------------------------|-------------|
|                    | лекция           | Оценка<br>рисков<br>предприятии<br>на<br>АПК                                            | Дискуссия, взаимное обучение |             |
|                    | лекция           | Обоснование управленческого ре-<br>шения по результатам компьютер-<br>ного эксперимента | Лекция- визуализация         |             |
|                    |                  |                                                                                         |                              |             |

## **5. Фонд оценочных средств для проведения промежуточной аттестации**

Полное описание фонда оценочных средств для промежуточной аттестации обучающихся с перечнем компетенций, описанием показателей и критериев оценивания компетенций, шкал оценивания, типовые контрольные задания и методические материалы представлены в соответствующем разделе УМК.

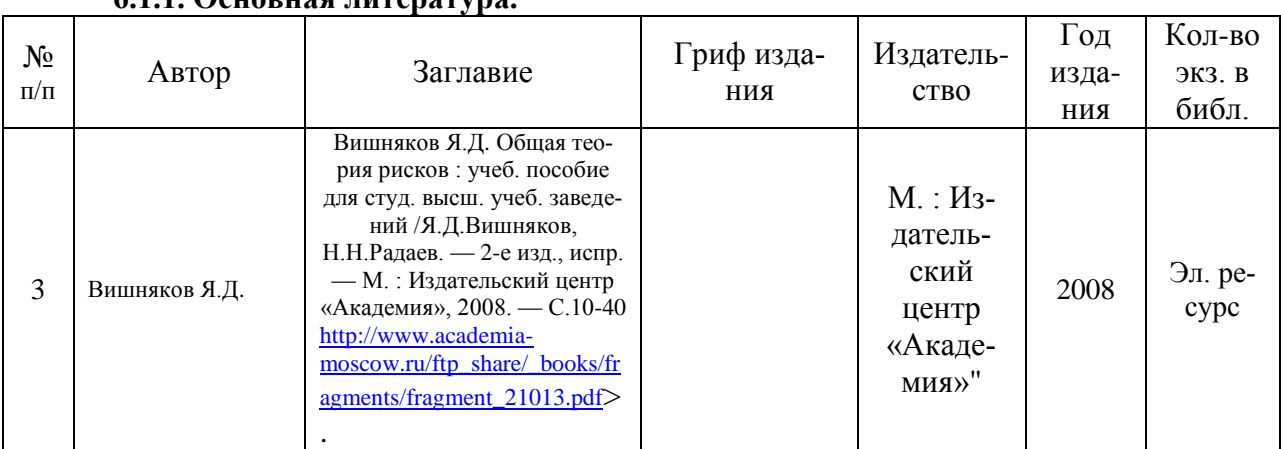

## **6. Учебно-методическое обеспечение дисциплины 6.1.1. Основная литература.**

#### **6.1.2. Дополнительная литература.**

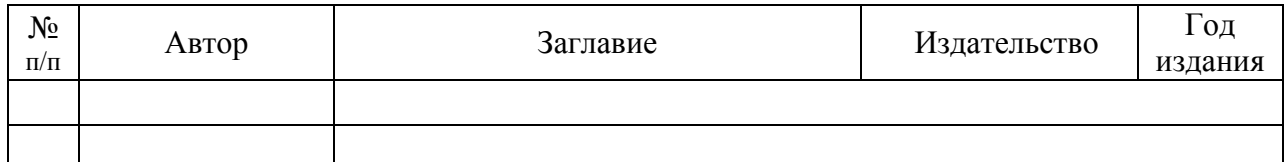

#### **6.1.3. Методические указания для обучающихся по освоению дисциплины.**

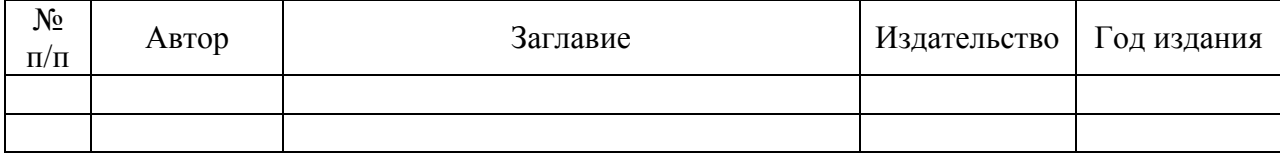

**Методические рекомендации по организации изучения дисциплины**

Теоретическая часть дисциплины изучается в форме аудиторных занятий и внеаудиторной работы.

#### **Методические рекомендации для преподавателя.**

Аудиторные занятия (лекции) реализуются в форме сочетания проблемной лекции и лекции визуализации. Материал излагается в форме последовательно моделируемых проблемных ситуаций путем постановки проблемных ситуаций. Проблемные ситуации должны содержать в себе диалектическое противоречие, заключающееся в том, экономический рост и развитие производства могут способствовать росту материального достатка нации, но при антропоцентрическом подходе приводят к нарушению равновесия, что в свою очередь снижает качество среды, увеличивает риски возникновения чрезвычайных ситуаций.

Для разработки проблемной лекции преподавателю необходимо проанализировать и выделить ключевые стержневые линии раздела, выбрать основные глобальные и региональные проблемы и методические приемы, позволяющие активизировать мыслительную деятельность студентов в направлении разрешения обозначенных проблем нормативно- правового регулирования безопасности труда. Ориентирующая функция преподавателя при изложении раздела заключается в том, что он должен конкретизировать поставленные проблемы, ознакомить обучающихся с основными ключевыми понятиями, в рамках формируемых компетенций. Визуализация реализуется путем использования мультимедиа оборудования.

#### **Методические требования и рекомендации обучающемуся по выполнению самостоятельной работы**

Самостоятельная работа обучающихся является одной из важнейших составляющих образовательного процесса. Основным принципом организации самостоятельной работы является комплексный подход, направленный на формирование навыков репродуктивной и творческой деятельности в аудитории, при внеаудиторных контактах с преподавателем, при домашней подготовке.

2. Содержание самостоятельной работы обучающихся описано в рабочей программе дисциплины и направлено на расширение и углубление практических знаний и умений по данному курсу, на усвоение межпредметных связей.

3. При организации самостоятельной работы по дисциплине обучающиеся информируются о целях и задачах, сроках выполнения, формах контроля и самоконтроля, трудоемкости.

4. Формы самостоятельной работы, вид отчета определяется на основе рабочей программы по учебной дисциплине с учетом курса обучения, степени подготовленности обучающихся и других факторов, в том числе, приоритета выбора обучающегося.

Самостоятельная работа по дисциплине включает в себя различные задания по темам, в том числе подготовка к аудиторным занятиям, работа с печатными литературными и интернет, анализ нормативно- правовой документации, и др.

График консультаций обучающихся представлен в информационном объявлении на двери ауд. 425м.к. По согласованию с преподавателем возможно консультирование по Скайпу и в социальных сетях.

#### **Методические требования и рекомендации к оформлению реферата**

Реферат (от лат. rеfеrо - докладываю, сообщаю) — краткое изложение научной проблемы, результатов научного исследования, содержащихся в одном или нескольких произведениях идей и т. п.

Реферат является научной работой, поскольку содержит в себе элементы научного исследования. В связи с этим к нему должны предъявляться требования по оформлению, как к научной работе. Эти требования регламентируются государственными стандартами, в частности:

ГОСТ 7.32-2001 «Отчет о научно-исследовательской работе. Структура и правила оформления».

ГОСТ 7.1-2003 «Библиографическая запись. Библиографическое описание. Общие требования и правила составле-

ния».

ГОСТ 7.80-2000 «Библиографическая запись. Заголовок. Общие требования и правила составления».

ГОСТ 7.82—2001 «Библиографическая запись. Библиографическое описание электронных ресурсов».

#### **Общие требования к оформлению рефератов.**

Текст реферата должен быть оформлен в соответствии с требованиями ГОСТ, а именно:

Общий объём работы - 15—30 страниц печатного текста (с учётом титульного листа, содержания и списка литературы) на бумаге формата А4, на одной стороне листа. Титульный лист оформляется п[о типовому образцу.](http://antonnazarov.narod.ru/obrazec_oformlenia_titlist.rtf) 

Целью реферативной работы является приобретение навыков работы с литературой, обобщения литературных источников и практического материала по теме, способности грамотно излагать вопросы темы, делать выводы.

Реферат должен содержать:

титульный лист,

основную часть (разделы, части),

выводы (заключительная часть),

пронумерованный список использованной литературы (не менее 2-х источников) с указанием автора, названия, места издания, издательства, года издания.

Содержательная часть должна излагаться в соответствии с планом, четко и последовательно, желательно своими словами. В тексте должны быть ссылки на использованную литературу. При дословном воспроизведении материала каждая цитата должна иметь ссылку на соответствующую позицию в списке использованной литературы с указанием номеров страниц, например /12, с.56/ или "В работе [11] рассмотрены...." Каждая глава текста должна начинаться с нового листа, независимо от того, где окончилась предыдущая.

Все сноски и подстрочные примечания располагаются на той же странице, к которой они относятся.

Оформление цитат. Текст цитаты заключается в кавычки и приводится в той грамматической форме, в какой он дан в источнике, с сохранением особенностей авторского написания.

Оформление перечислений. Текст всех элементов перечисления должен быть грамматически подчинен основной вводной фразе, которая предшествует перечислению.

Оформление ссылок на рисунки. Для наглядности изложения желательно сопровождать текст рисунками. В последнем случае на рисунки в тексте должны быть соответствующие ссылки. Все иллюстрации в реферате должны быть пронумерованы. Нумерация должна быть сквозной, то есть через всю работу. Если иллюстрация в работе единственная, то она не нумеруется.

В тексте на иллюстрации делаются ссылки, содержащие порядковые номера, под которыми иллюстрации помещены в реферате. Ссылки в тексте на номер рисунка, таблицы, страницы, главы пишут сокращенно и без значка, например "№", например: "рис.3", "табл.4", "с.34", "гл.2". "см. рисунок 5" или " график....приведен на рисунке 2". Если указанные слова не сопровождаются порядковым номером, то их следует писать в тексте полностью, без сокращений, например "из рисунка видно, что...", "таблица показывает, что..." и т.д. Фотографии, рисунки, карты, схемы можно оформить в виде приложения к работе.

Оформление таблиц. Все таблицы, если их несколько, нумеруют арабскими цифрами в пределах всего текста. Над правым верхним углом таблицы помещают надпись "Таблица..." с указанием порядкового номера таблицы (например "Таблица 4") без значка № перед цифрой и точки после нее. Если в тексте реферата только одна таблица, то номер ей не присваивается и слово "таблица" не пишут. Таблицы снабжают тематическими заголовками, которые располагают посередине страницы и пишут с прописной буквы без точки на конце.

Выводы должны содержать краткое обобщение рассмотренного материала, выделение наиболее достоверных и обоснованных положений и утверждений, а также наиболее проблемных, разработанных на уровне гипотез, важность рассмотренной проблемы с точки зрения практического приложения, мировоззрения, этики и т.п.

В этой части автор подводит итог работы, делает краткий анализ и формулирует выводы.

Примерный объем реферата составляет 15-25 страниц машинописного текста.

В конце работы прилагается список используемой литературы. Литературные источники следует располагать в следующем порядке:

энциклопедии, справочники;

книги по теме реферата (фамилии и инициалы автора, название книги без кавычек, место издания, название издательства, год издания, номер (номера) страницы);

газетно-журнальные статьи (название статьи, название журнала, год издания, номер издания, номер страницы).

Формат. Реферат должен быть выполнен на одной стороне листа белой бумаги формата А4 (210х297 мм). Интервал межстрочный - полуторный. Цвет шрифта - черный. Гарнитура шрифта основного текста — «Times New Roman» или аналогичная. Кегль (размер) от 12 до 14 пунктов. Размеры полей страницы (не менее): правое — 30 мм, верхнее, и нижнее, левое — 20 мм. Формат абзаца: полное выравнивание («по ширине»). Отступ красной строки одинаковый по всему тексту.

#### **Методические требования и рекомендации к разработке мультимедиа презентаций.**

Презентация – подготовленное в графическом редакторе Power Point мультимедийное представление информации о содержании, структуре, особенностях и авторских выводах выполненного в рамках темы для самостоятельной работы студента.

При подготовке презентации студент должен руководствоваться принципами: лаконичности, содержательности, наглядности.

Презентация должна включать следующие разделы:

Титульный слайд;

Содержание/ вопросы

Основную часть;

Список литературы.

Презентация оформляется в официально-деловом стиле (при рассмотрении отдельных тем возможен творческий подход автора, согласно индивидуальным предпочтениям).

Титульный слайд должен содержать: название Вуза, кафедры, тему, фамилию автора и руководителя).

На Титульном слайде допускается размещение изображения при сохранении всех остальных элементов.

Объем презентации должен составлять не менее 15 слайдов

Возможно использование в презентации мультимедийных эффектов, видеофрагментов, позволяющих в более наглядном виде продемонстрировать содержание.

#### **Методические рекомендации для студентов по обзору Интернет-ресурсов**

Каталог Интернет-ресурсов представляет собой тематически подобранный студентом перечень Интернет-сайтов. В каталоге необходимо отразить:

- титульный лист;

- тему (параграф, вопрос и пр.);

- название сайта;

- электронный адрес и дату обращения к источнику;

- краткое содержание Интернет-сайта (перечень вопросов, на которые можно получить ответы по данной теме / дисциплине и пр.)

#### **Методические требования и рекомендации к оформлению таблиц**

По ГОСТ 7.32-2001 на все таблицы в тексте должны быть ссылки. Таблица должна располагаться непосредственно после текста, в котором она упоминается впервые, или на следующей странице. Все таблицы нумеруются (нумерация сквозная, либо в пределах раздела – в последнем случае номер таблицы состоит из номера раздела и порядкового номера внутри раздела, разделенных точкой (например: Таблица 1.2). Таблицы каждого приложения обозначают отдельной нумерацией арабскими цифрами с добавлением впереди обозначения приложения (например: Таблица В.2). Слово «Таблица» пишется полностью. Наличие у таблицы собственного названия по ГОСТу не обязательно, но вузы требуют его всегда. Название таблицы следует помещать над таблицей слева, без абзацного отступа в одну строку с ее номером через тире (например: Таблица 3 – Процесс деятельности человека). Точка в конце названия не ставится.

При переносе таблицы на следующую страницу название помещают только над первой частью, при этом нижнюю горизонтальную черту, ограничивающую первую часть таблицы, не проводят. Над другими частями также слева пишут слово «Продолжение» и указывают номер таблицы (например: Продолжение таблицы 1).

Таблицу с большим количеством столбцов допускается делить на части и помещать одну часть под другой в пределах одной страницы. Если строки и столбцы таблицы выходят за формат страницы, то в первом случае в каждой части таблицы повторяется головка, во втором случае – боковик. При делении таблицы на части допускается ее головку или боковик заменять соответственно номером столбцов и строк. При этом нумеруют арабскими цифрами столбцы и(или) строки первой части таблицы.

Заголовки столбцов и строк таблицы следует писать с прописной буквы в единственном числе, а подзаголовки столбцов – со строчной буквы, если они составляют одно предложение с заголовком, или с прописной буквы, если они имеют самостоятельное значение. В конце заголовков и подзаголовков столбцов и строк точки не ставят. Разделять заголовки и подзаголовки боковых столбцов диагональными линиями не допускается.

Заголовки столбцов, как правило, записывают параллельно строкам таблицы, но при необходимости допускается их перпендикулярное расположение.

Горизонтальные и вертикальные линии, разграничивающие строки таблицы, допускается не проводить, если их отсутствие не затрудняет пользование таблицей. Но головка таблицы должна быть отделена линией от остальной части таблицы.

#### **Методические требования и рекомендации к оформлению и представлению доклада**

Объем доклада не более 5-х страниц. Время сообщения- 3-5 минут. Возможно сопровождение иллюстративным материалом, в т.ч. мультимедиа презентацией.

**Требования к оформлению текста:** размер бумаги - А4; поля: верхнее, нижнее - 2 см; левое, правое - 2,5 см; колонтитулы - 1,25 см; ориентация книжная; шрифт Times New Roman, высота 14pt; межстрочное расстояние – одинарное, полуторное; выравнивание по ширине; красная строка 1,5 см. **Требования к формулам:**

Формулы должны быть набраны в редакторе формул со следующими установками: обычный - 14 pt; крупный индекс - 60%; мелкий индекс -40%; крупный символ - 150%; мелкий индекс - 100%; стили: переменные - курсив; матрица-вектор - полужирный; греческие буквы НЕ набирать курсивом. **Требования к рисункам:** толщина линий на рисунках и таблицах не менее 1pt; рисунки черно-белые; размер текста на рисунках не менее 11pt; рисунки, набранные средствами Word, нужно сгруппировать. **Требования к списку литературы:** Список литературы приводится в конце текста, каждое из наименований оформляется под номером и с красной

строки.

*Образец:*

абзац, шрифт 10pt Литература (шрифт 12-14pt, выравнивание по центру)

1. Иванов И. И. Наука и производство. – Томск: Изд-во Том. ун-та, 2007. – 204 с.

2. Матвиенко В. Д. Экономические институты и динамика российской экономики [Электронный ресурс] // URL: http://www.journal. leontief.net/rus/2006/Matv.html (дата обращения: 10.01.2008).

### **6.1.4 Периодические издания**

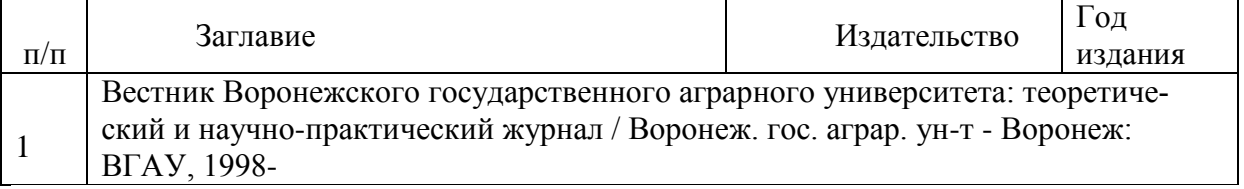

### **6.2**. **Перечень ресурсов информационно-телекоммуникационной сети «Интернет» необходимых для освоения дисциплины**.

- 1. Журнал «Риск-менеджмент»-[Эл. ресурс ] URL: <http://www.riskmanagement.ru/>
- 2. Управление риском журнал -[Эл. ресурс ] URL: <http://www.ankil.info/>
- 3. Сайт о страховании рисков-[Эл. ресурс ] URL: http://strahovanie-insurance.ru/

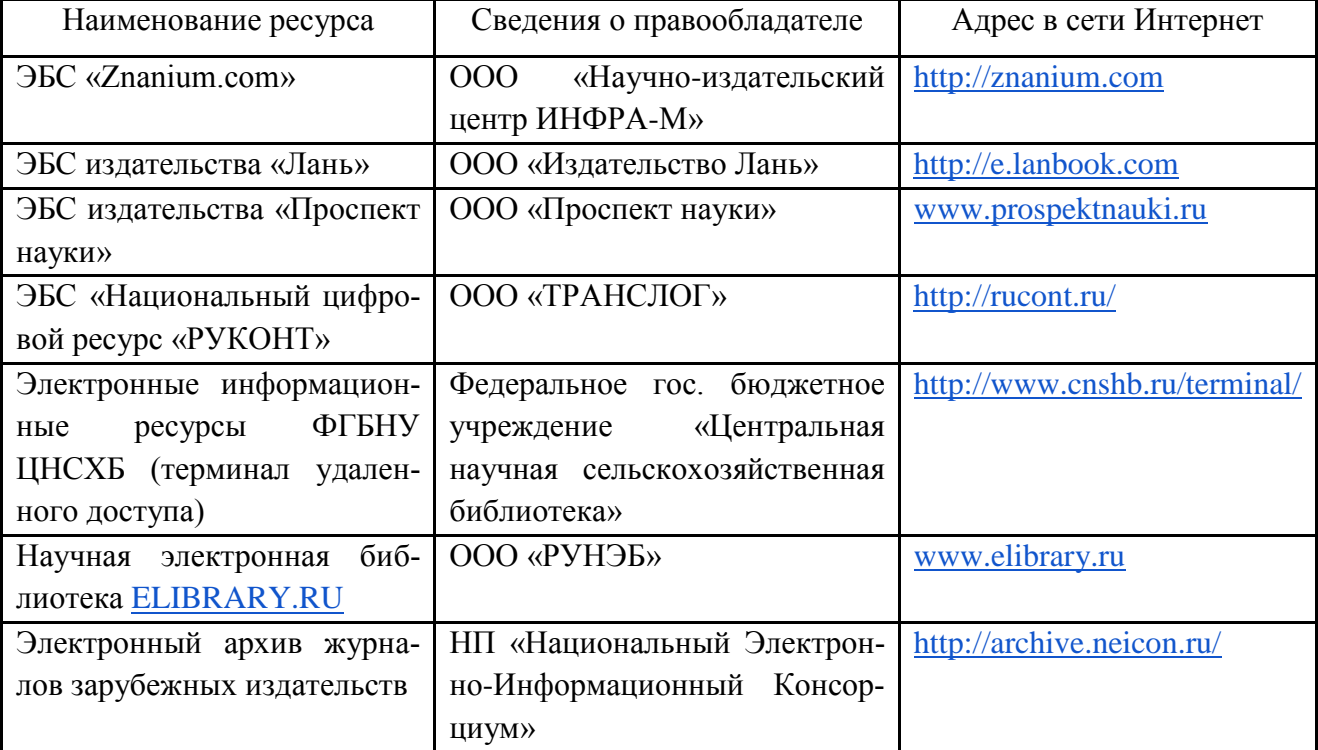

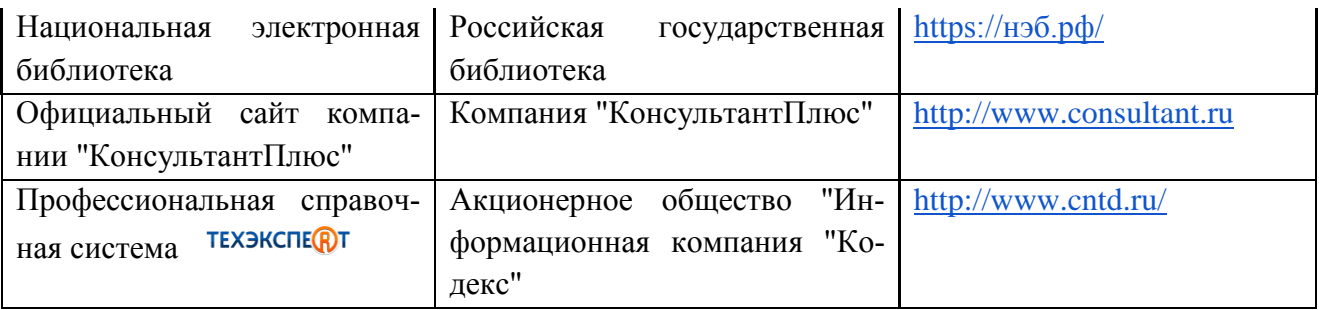

### **6.3. Средства обеспечения освоения дисциплины.**

### **6.3.1. Компьютерные обучающие и контролирующие программы.**

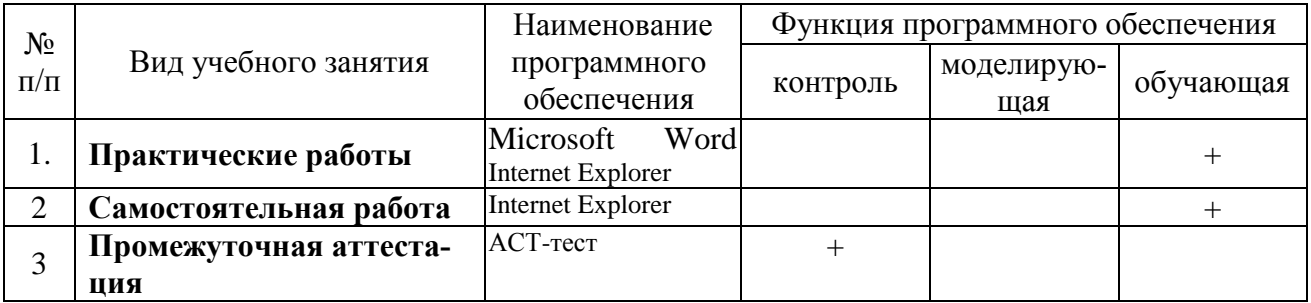

Вычислительная техника на кафедре «Безопасность жизнедеятельности» используется как преподавателями (для контроля знаний студентов и для проверки правильности выполнения расчетно-графической работы на отдельных этапах расчетов), так и студентами для отработки навыков выполнения расчетов.

В учебном процессе предусмотрено выполнение лабораторных аудиторных работ в компьютерных классах кафедры и факультета.

Для контроля знаний студентов используется автоматизированная интерактивная система АСТ-тест.

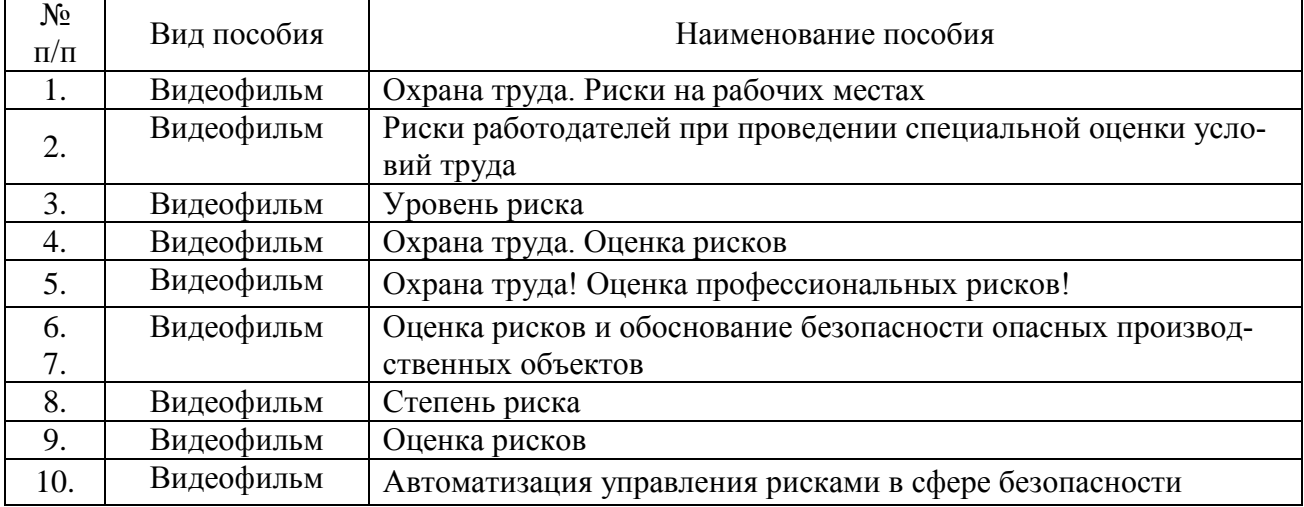

## **6.3.2. Аудио- и видеоматериалы.**

### **6.3.3. Компьютерные презентации учебных курсов.**

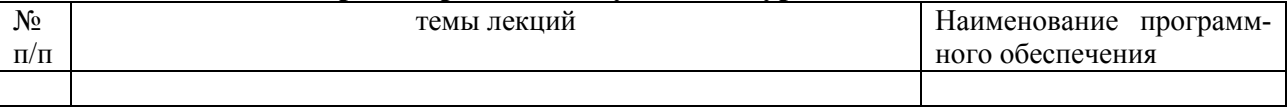

## **7.Описание материально-технической базы, необходимой для осуществления образовательного процесса по дисциплине**

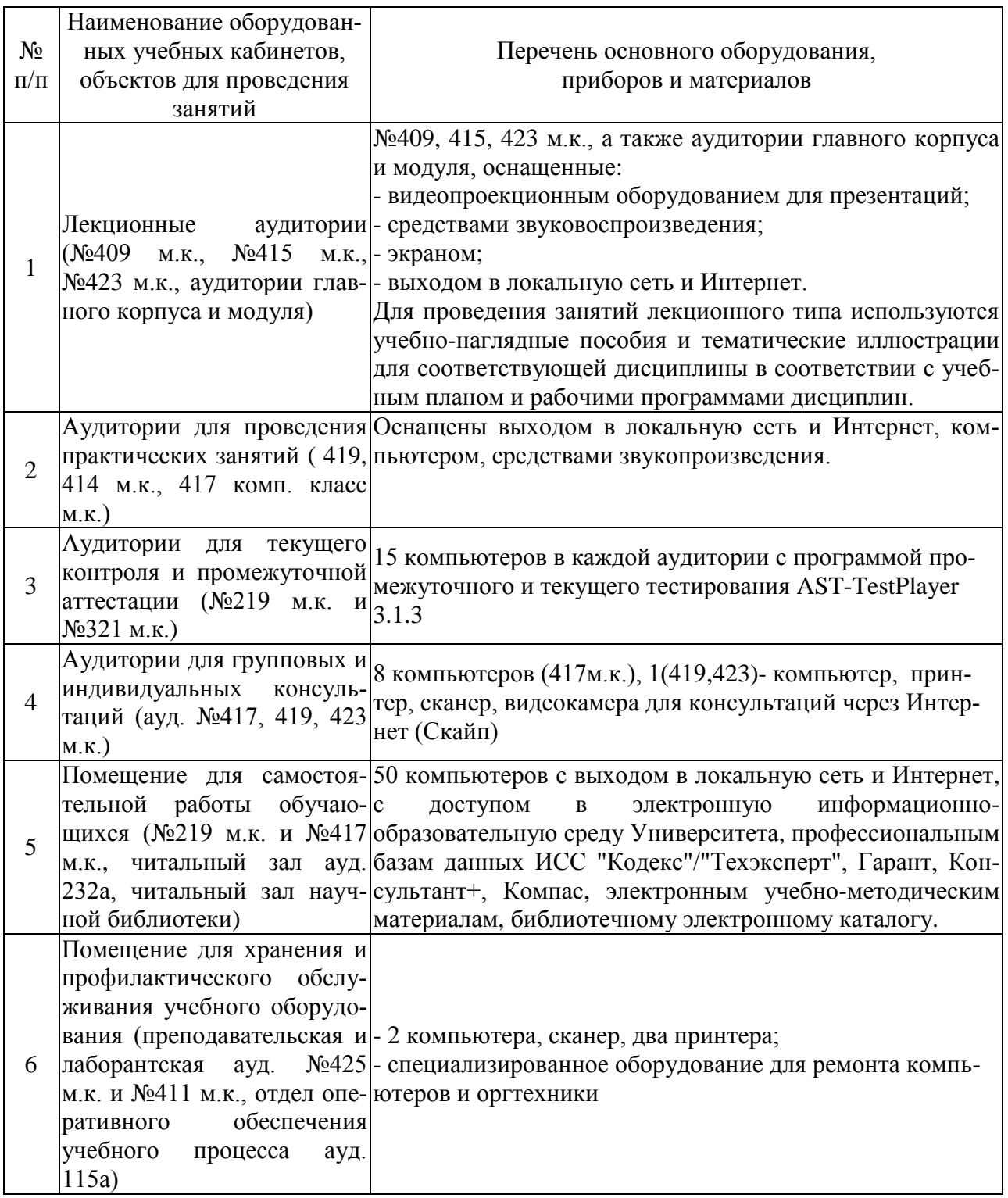

# **8. Междисциплинарные связи**

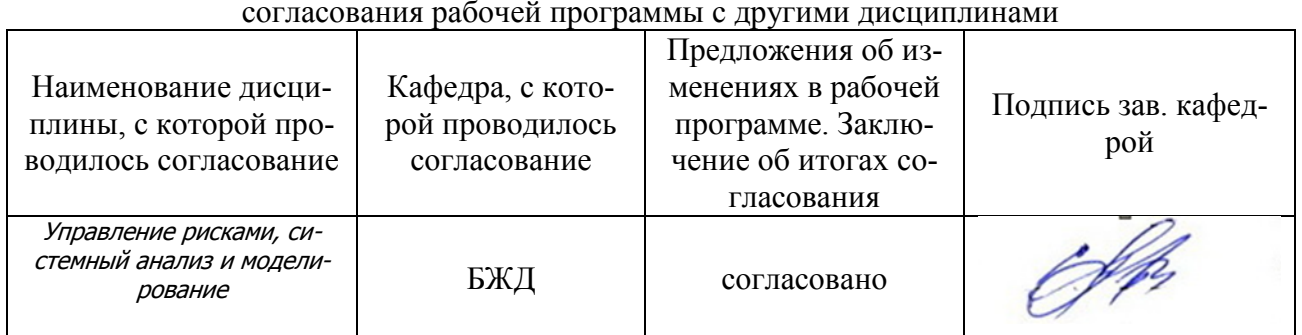

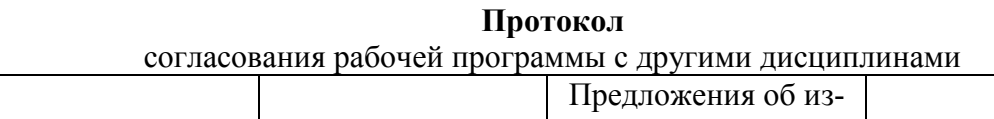

# Приложение 1

## **Лист периодических проверок рабочей программы**

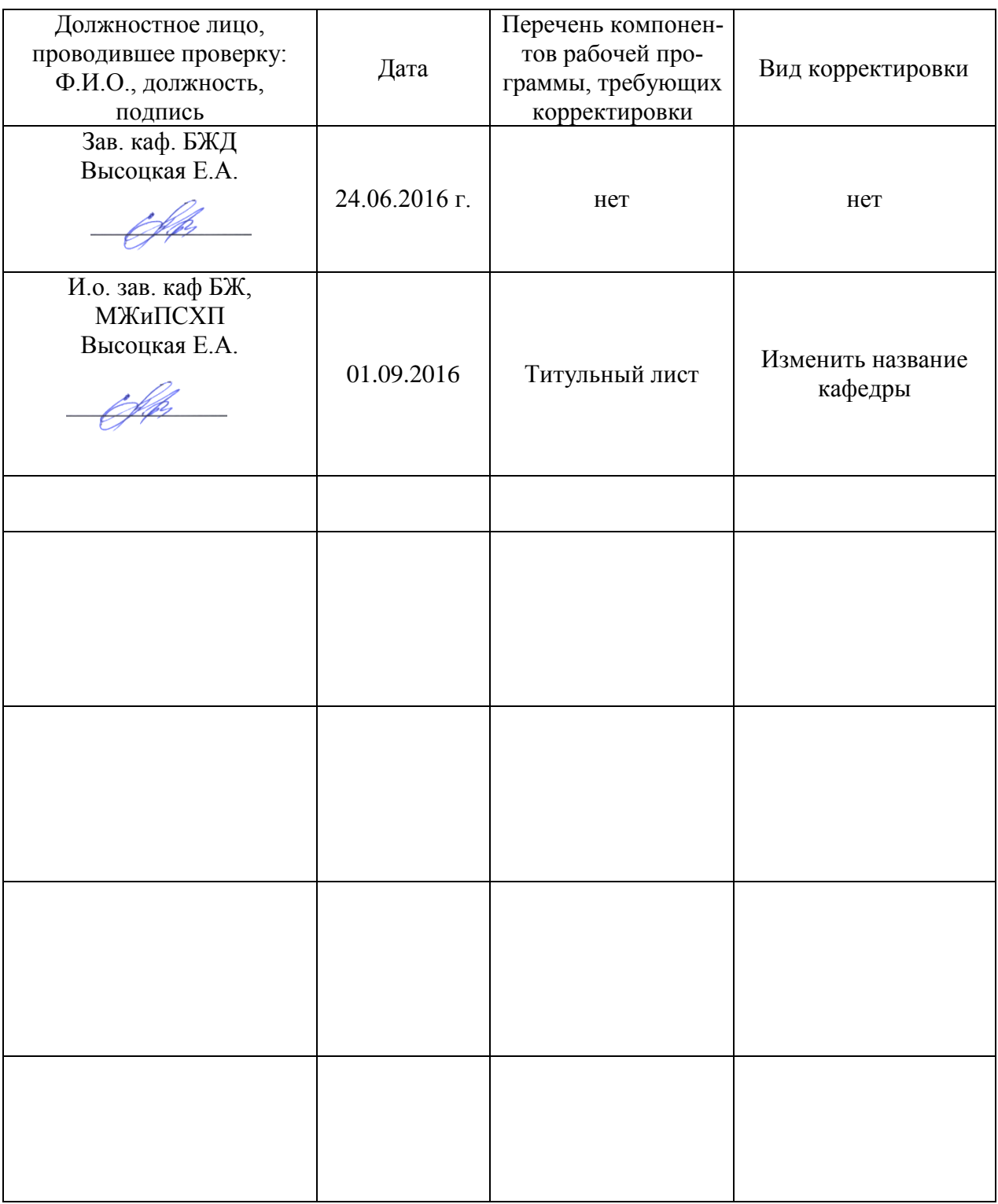

## Приложение 2

# Наименова-Номер протокола Подпись Номер ние композаседания кафедры Перечень изменений заведующего изменения нента рабочей и дата кафедрой программы Изменено название кафедры на Безопасности 010121-1 от 08.09.16 жизнедеятельности, EH. Титульный Основание Приказ 1 механизации животнолист ректора №5-075 водства и переработки от 07.06.16 с/х продукции (БЖ,МЖиПСХП)

## **Лист изменений рабочей программы**